## **Asus Netbook Manual**

If you ally need such a referred **Asus Netbook Manual** book that will give you worth, acquire the enormously best seller from us currently from several preferred authors. If you desire to hilarious books, lots of novels, tale, jokes, and more fictions collections are furthermore launched, from best seller to one of the most current released.

You may not be perplexed to enjoy every ebook collections Asus Netbook Manual that we will completely offer. It is not as regards the costs. Its approximately what you dependence currently. This Asus Netbook Manual, as one of the most keen sellers here will utterly be in the middle of the best options to review.

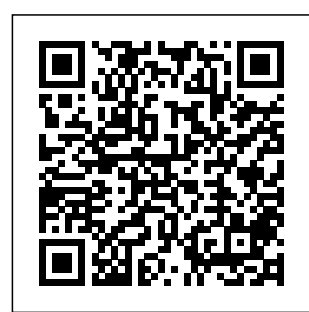

**PCs** Lulu.com Do you just acquire an iPhone 11 and iPhone

11 Pro or iPhone 11 Pro Max, for the first time, or you probably need indepth tips and tutorials on Pro Max, how to use

your device optimally? This is the guide you need. The iPhone 11, iPhone 11 pro and iPhone 11 which are

the latest addition to the Apple invention is finally out after much anticipation s and speculations . With this concise book, you will be guided by hand to the tips, shortcuts, and workarounds that will turn you into an iPhone master in less than 30 minutes of reading this book.

There's no better resource around for dummies and seniors like this bestselling guide. It's a must-have manual that every iphone user mustown and also be gifted to friends and family. It is the complete guide for you, as you would get simplified f ollowthrough instructions on every possible

thing you should know about iPhone 11, iPhone 11 pro and iPhone 11 Pro Max. iPad: The User Manual like No Other Asus Zenfone 9 Pokémon Sword & Pokémon Shield: The Official Galar Region Pokédex has details on the Pokémon you can encounter and catch in the Galar region. With entries spanning from your first partner Pokémon to mysterious and powerful Legendary Pokémon, you'll discover what you need to know to build the team that's right for you—where to find

elusive Pokémon, the moves they can use, how to evolve them, and more. You'll be prepared for whatever challenges you face! Here's what you'll find inside: Detailed info on the Pokémon you can find in Galar Lists of moves, items, and more—including how system (e.g. a you might get them! Information on **Gigantamax** Pokémon! ASUS A7PRO Independently Published Briefly, a boot loader is the first software program that runs when a computer starts. It is responsible for loading and

transferring control to an operating system kernel software (such as Linux or GNU Mach). The kernel, in turn, initializes the rest of the operating GNU system). GNU GRUB is a platforms may very powerful boot loader, which can load a wide variety of free operating systems, as well as proprietary operating systems with chain-loading. GRUB is designed to

address the complexity of booting a personal computer; both the program and this manual are tightly bound to that computer platform, although porting to other be addressed in the future. One of the important features in GRUB is flexibility; GRUB understands filesystems and kernel executable formats, so you can load an

arbitrary operating system the way introduction to IT you like, without recording the physical position of your kernel on the disk. Thus you can load the kernel just by specifying its file name and the drive and partition where the kernel resides. This manual is available online for free at gnu.org. This manual is printed in grayscale. *AEROS Manual Series* Harvard University Press

Discover a comprehensive technical support as practical Andrews/Dark/We application of the  $s's$ COMPTIA  $A_{+}$ GUIDE TO IT TECHNICAL SUPPORT, 10E explains how to work with users as well as install, maintain, troubleshoot and network computer hardware and software. This stepby-step, highly visual best-selling approach uses CompTIA A+ Exam objectives as a framework to prepare you for 220-1001 and 220-1002 certification exams. the product Each chapter covers description or the

core and advanced topics while emphasizing most current technology, techniques and industry standards. You study the latest hardware, security, Active Directory, operational procedures, basics of scripting, virtualization, cloud computing, mobile devices and Windows 10 as you prepare for success as an IT support technician or administrator. Important Notice: Media content referenced within

product text may not be available in the ebook version.

## **PC Hads**

**CreateSpace** This book is a classic example of how media organizations misuse, violate laws in connivance with crony capitalists, pliant law firms and politicians to amass personal wealth. This is a narrative of how two **Promoters of** NDTV along with key top management colluded over the years with government functionaries and politicians to break laws, evade taxes and deceive shareholders of a public listed

company. All this obviously through political patronage and "wheeling-anddealing" as part of the Lutyens club and how they created a biased public discourse for a select elite class. In *User Manual* the minds of the Indian citizen, there is a space and respect for media. Using the halo of journalism and under the garb of Freedom of Press, media owners misuse their position and in the end, degrade the values of journalism. On several occasions media became the tool of false propaganda, blackmailing and illegal money making with the

blessing of uncouth politicians and corporate icons with hidden agendas. This ought to be exposed and that is the reason for this book. *ODROID-C2* "O'Reilly Media, Inc." Illustrates the new features of Windows 10 Rosen Publishing Group Asus Zenfone 9Independently PublishedNetbooks: The Missing Manual"O'Reilly Media, Inc." **Batteries in a Portable World** Independently Published This step-by-step, highly visual text provides you with a

comprehensive introduction to managing and maintaining computer supplemental hardware. Written by resources to enhance best-selling author and educator Jean Andrews, A+ GUIDE interactive exercises TO HARDWARE, Sixth Edition closely integrates the CompTIA A+ Exam text offers an ideal objectives to prepare you for the hardware portions of the 220-801 and 220-802 technician. Important certification exams. The new Sixth Edition also features extensive updates to reflect current technology, techniques, and industry standards in the dynamic, fastpaced field of PC repair. Each chapter covers both core concepts and advanced topics, organizing material to facilitate practical application and

encourage you to learn informed Mercedesby doing. Supported by a wide range of learning—including innovative tools, and activities, and online study guides—this proven way to prepare you for success as a professional PC repair has collected some Notice: Media content referenced within the product description or tech tips into the the product text may not be available in the Technical ebook version. Laptops For Seniors For Dummies, 5th Edition (16pt Large Print Edition) **Createspace** Independent Pub Since 1956,

Benz owners have relied upon The Star, the magazine of the Mercedes-Benz Club of America, for advice about maintenance, service and repair of their cars. Bentley Publishers of the best of these DIY articles and Mercedes-Benz Companion?. No matter which Mercedes-Benz model you drive or desire, this compilation will serve as a valuable technical reference to help you understand and

care for your Mercedes-Benz. Many of the  $artiches$  in the Mercedes-Benz Technical Companion? are not model specific, and apply to a wide range of Merredes-Benz vehicles. Some articles cover specific repairs for Mercedes-Benz models including: 280SE/L, 300SE/L, 300E, 500SEL, 560SEL, E320, E500, 220D, 240D, 300D, 300SD, 190SL, 230SL, 250SL, 280SL, ML320. Beginning SUSE Sons Everything a

Linux John Wiley & with everyday topics Written by ESL Beginner needs to life - 30 fun learn English! This worksheets for easy is Book 1 of Teacher learning of King's English Beginner Course It contains 30 important lessons to everyday topics help a student begin Easy interactive learning English the worksheets to learn right way! Level: Beginner - Students Tests to reinforce should have a basic knowledge of the knowledge of Reading & Writing. phonetics with Application: Selflearning & Classroom Have fun grammar tenses and learn English the best way! This workbook has been written for all ages, children and adults alike. This workbook features: - King's English Written in Australian English - the easiest way to 30 excellent lessons learn English. - 300 important words used in daily King, who has vocabulary words - Common sentence structures for sentence structures lessons - 30 interactive pages - Commonly used Step-by-step grammar development - Vocabulary words include Japanese translations Teacher Beginner Course is specialist, Kevin L.

taught English as a Second Language for over 30 years around the world. **iPhone 11: The Complete User Manual For Dunmies, Beginners and Seniors (The User Manual like No Other (4th Edition))** Lulu.com

Wait—you took that amazing picture? Taking a photo is as simple as point and click. Taking a good photo takes a bit more know-how, and Android Smartphone Photography For Dummies is your quick-and-easy guide. No matter what model of Android phone you have, this book teaches you to produce high-quality images using the powerhouse camera you carry in your pocket every day.

You'll learn the photography techniques pros use, like how to recognize beautiful outdoor lightning, how to capture moving subjects, and how to make stuff look good. Whatever kind of photos you want to take, this book will help you identify the gear and the apps you elements Dummies need for stunning results. With Dummies as your friendly instructor, you'll be wowing your friends and family before you know it. Explore your phone's camera, including little-known advanced features that will make a big difference in your images Figure out how to edit your pictures, correct lighting imbalances, apply neat filters, remove blemishes,

and more Learn the basic principles of photography and apply your knowledge to outdoor photography, action shots, and still life Plus: capture video, organize your images, share photos online, choose a phone tripod, and protect your camera from the makes it easy for Android users of all skill levels to morph into masterful imagemakers. **Chromebook For**

**Dummies** Apress

Are you new to iPhone 11, iPhone 11 Pro, and iPhone 11 Pro max? This book shows you exciting tips and indepth tutorials you need to know about the new iPhone 11 features and the

learn how to take incredible photos, learn how to start dark mode settings and customize your phone, discover how to use iOS 13 how to create and use iPhone 11 shortcuts and gestures, and its built-in apps, plus much more. This book is the best user manual you need to use and optimally maximize your iPhone. This book has comprehensive tips & in-depth tutorials for Page 9/16 **Decision Contract Contract Contract Contract Contract Contract Contract Contract Contract Contract Contract Contract Contract Contract Contract Contract Contract Contract Contract Contract Contract Contract Cont** 

iOS 13 user interface. This

and in-depth tutorials. You'll uncover the

this new iPhone,

iPhone 11 Guide is

packed with top tips time you've finished exclusive features of related to iPhone seniors, kids, teens, and adults. By the reading this book, you'll be a pro in nearly everything and iOS. **Android Smartphone Photography For Dummies**

guide you on how to getting started. Series Hardkernel, Ltd What the book covers: Laptops For Seniors For Dummies, 5th Edition covers basic information for new laptop owners in the seniors demographic who need a gentle, hand-holding, step-bystep approach to features: This bestselling title uses a larger font and large figures to make the book easy to read. The book assumes no prior knowledge and

beginners, dummies, starts with selecting the right laptop or tablet, shows how the various parts connect together, how to use the keyboard and mouse, finding your way around the new Anniversary version of the Windows 10 operating system, using the touchscreen capabilities, using the Internet for shopping, social networking, emailing friends and family, researching, traveling, staying safe online, using files and folders, using office applications, and so on. General layout: Â  $\hat{A}$   $\hat{A}$   $\hat{A}$   $\hat{C}$  hapter openers present the tasks covered with associated page numbers to help readers find material fast  $\hat{A}$   $\hat{A}$   $\hat{A}$   $\hat{A}$   $\hat{A}$ No extraneous elements such as sidebars and text on parts pages  $\hat{A}$   $\hat{A}$   $\hat{A}$ 

 $\hat{A}$   $\hat{A}$  Short introductions with standard headings Whats Inside: Chapters include: Buying A Laptop, Setting Up Your Computer, Getting Around Windows 10, Managing Power, Setting Up Your Display, Getting Help **Manual** "O'Reilly with Vision, Hearing and Dexterity Challenges, Setting Up Printers and Scanners, Connecting with Contana, Working with Software Programs, Working with Files and Folders, Working M1 Chip + Tips with Windows Apps, Understanding Internet Basics, Hitting the Road with Asked Questions, Your Laptop, Browsing the Web, Staying Safe While Online, Keeping in Touch with Mail, Working in the Cloud, Connecting

with Other People, Getting Visual: Using the Video, Photos, and Camera Apps, Playing Music in Windows 10, Working a 13-inch MacBook with Networks Protecting Windows, and Maintaining **Windows Chromebook User** Media, Inc." My MacBook Air (M1,2020) User's Handbook: An Essential Guide to Mastering How to Use the New MacBook Air with and Tricks on the macOS Big Sur 11(Frequently **Exclusive** Screenshots, and Keyboard Shortcuts Table Included) \*\*\*Mastering MacBook Air

M1,2020 made easy!!Towards the end of 2020, Apple, in its usual yearly fashion, introduced Air with Apple M1 chip. This device comes with the Big Sur 11 (2020) macOS, which is the latest Mac operating system. The Apple M1 chip is packed with a staggering 16 billion transistors, as it integrates the CPU, GPU and all other important components onto a single minute chip. With the introduction of the macOS Big Sur, some things have changed. Don't be left out My MacBook Air (M1,2020) User's Handbook is an

designed to expose you to the functionality of one of the most sophisticated computer products by Apple. The instructional material adopts a simple, flowable, and comprehensive glance through the approach to exposing you to the basics of using the MacBook Air M1, 2020 featuring macOS Big Sur. It also gives useful tips into this piece. on how to use your device like a pro and further, order your help on troubleshooting fundamental issues with setup and other *HWM* "O'Reilly occurrences. Who needs this book?+ A novice who has never used any Mac product before, and

instructional material who wants to get on introduction to the Mac train. + Anyone hoping to acquire a MacBook Air M1+ Existing users of MacBook Air M1 who want to get more acquainted with the device to maximize its functionality. A Table of Contents using the "Look Inside" feature will give you a glimpse of the repository of information packed Don't wait any copy NOW. It is very simple; click the BUY button. Media, Inc." This step-by-step, highly visual text provides a comprehensive

managing and maintaining computer hardware and software. Written by best-selling author and educator Jean Andrews, A+ GUIDE TO **MANAGING** AND MAINTAINING YOUR PC closely integrates the CompTIAA+ Exam objectives to prepare you for the 220-801 and 220-802 certification exams. The new Eighth Edition also features extensive updates to reflect current technology,

techniques, and industry standards success as a in the dynamic, fast-paced field of PC repair. Each chapter covers both core concepts referenced within and advanced topics, organizing material to facilitate practical application and encourage you to learn by doing. Supported by a wide range of supplemental resources to enhance learning —including innovative tools, interactive exercises and activities, and online study guides—this proven text offers an ideal way to

prepare you for professional PC repair technician. Important Notice: Media content the product description or the product text may the ebook version. Netbooks: The Missing Manual Lulu.com What can you do with your Eee PC? power. You'll Find out how to get the most from this mini-laptop with  $\mathsf{As} \kappa \mathsf{E} \in \mathsf{PC}$ For Dummies. It shows you how to get things done—using the Linux operating system and applications,

not be available in all the pre-installed navigating the tabbed desktop, adding hardware and software, backing up and restoring the Eee PC, and more. You'll learn how to set up Windows, take advantage of software, ensure that your computer is secure, and even run your Eee PC on solar find tips for configuring printers and changing touchpad settings, techniques for making Skype phone calls and listening to Internet radio, and advice for adding storage and

## peripherals. It also Windows vs. Linux easier!

helps you: Take full advantage of this exciting, ultra-math, and art portable

"netbook" PC Set up your wireless connection games, watch Make free Skype phone calls and video calls Use OpenOffice.org Thunderbird email, Mozilla Firefox, and other included applications Use the versatile **OpenOffice** productivity suite, including Writer for word processing, Calc for spreadsheets and Impress for presentations Compare the advantages of

Discover the science, language, functions that kids can enjoy on the Eee Enjoy built-in videos, play music, organize and view photos, and more Boost storage and memory with SD cards and USB drives, go Bluetooth, and add Linux users. The a GPS Get the scoop on backups, explore the advanced desktop, and customize the user interface The Eee PC makes it simple to surf the Web, play games, work, and more.  $AsE<sub>ee</sub> PC$  For Dummies makes it familiarization of

*SIDPERS User Manual* Apress This edition is the update to the bestselling first edition introducing Ubuntu Linux. Adapted from the best-selling first edition, this book guides readers through the most commonly desired yet confusing concepts and tasks confronted by new

book is purposely focused on end users to satisfy the growing interest in migrating away from Windows to the increasingly mature Linux desktop platform. The book serves as a guide to a rapid and transparent

those features most treasured by general and power desktop users alike. Poké mon Sword & Pokémon Shield: The Official Galar Region Poké dex Bentley Pub Get the most out of your Google Chromebook Are you the proud new owner of a Google Chromebook and a little—or a lot—intimidated by the technology? You've come to the right place! Chromebook For Dummies walks you through setting up the device, transitioning from

traditional computers and working in the Chromebook to suit your needs, navigating the apps and their uses, and applying your experience, advanced settings and features. Fear not: with the stepby-step guidance and helpful information inside, Chromebooks on there's no reason to break a sweat. Chromebooks are affordable, fast, and sleek—and with Google driving the initiative, they're impossible to ignore. So it's no wonder they're gaining popularity and enticing

cloud, customizing from a traditional people from all walks of life to make the switch PC or laptop. If you're one of those people and want to make the most of this book is a practical user's guide to all things **Chromebook.** Covers all the market Provides coverage of all Chromebook features in an easyto-follow manner Serves as the go-to reference for successfully using a Chromebook Includes step-bystep coverage of everything you'll encounter with

your Chromebook processor, If you're a new or advanced Mali who wants to maximize the performance of your Google Chromebook, you'll turn to this friendly guide time gaming and and again. *A+ Guide to Managing & Maintaining Your* work, a **Congratulations** on purchasing the tinkering, a ODROID-C2! It is one of the most home automation, powerful low-cost 64-bit Single available, as well as being an extremely versatile operating systems device. Featuring a fast, quad-core AmLogic

inexperienced user GPU, and Gigabit free open-source *PC* Ec & M Books prototyping device small size, reduced Board Computers development, and devices such as Ethernet, it can function as a home available. The theater set-top box, a general purpose computer for web browsing, socializing, a compact tool for college or office for hardware controller for a workstation for software much more. Some wearables and of the modern that run on the ODROID-C2 are Ubuntu, Android,

and ARCH Linux, with thousands of software packages ODROID-C2 is an ARM device, which is the most widely used architecture for mobile devices and embedded computing. The ARM processor's complexity and low power consumption makes it very suitable for miniaturized embedded **controllers Laptop Repair Complete Guide** Cengage Learning

you on the Correct Process of Repairing The Entire Laptop, Including and concentrating more on Motherboard Repair Instruction, Screen Repairing, Component Level Diagnosing and Repairing. This is the how to- then it will 3rd Book Released By show you in great Author Garry Romaneo, The Worlds Leading Laptop Repair Technician, Author, and Consultant. The book will take you through the laptops disassembly process, Explaining in detail how to disassemble all components or the dc laptops. You will then jack. The DC Jack be taught all about Liquid Spills to Laptops. What to do, What not to do, How to Remove Liquid and How To Repair Any Damage from Liquid to parts or

This book will educate components. You will parts and components be shown all the various tools to be used in laptop repair both hand tools and electronic tools explained. This book will then explain the entire upper end repairing techniques. Replacing screens detail how to disassembly the screen There is alot more and repair or replace the LCD ccfl Bulb, the book will also discuss LED screens. You will be taught step by step how to solder a motherboard CompTia A+ whether it is the Repair/Desoldering instructions are included. Most importantly, this book will teach you laptop motherboard repairing techniques. Learn to identify the

on the motherboard, learn component replacement, motherboard testing techniques and more. This book also includes the authors Patented/Copyrighte d and Trademarked Laptop Video Chip/GPU Motherboard Online Repair instruction. included (Part Identification, Hard Drive Failure Issues etc...)so check it out now. Going Above And Beyond Certification !!!

Asus Netbook Manual